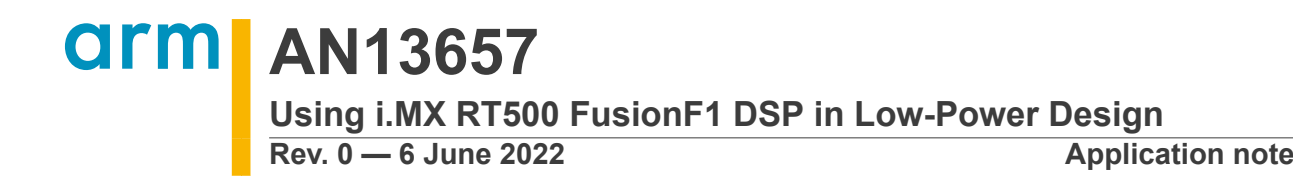

### **Document information**

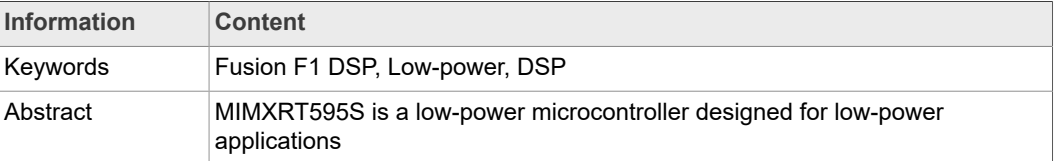

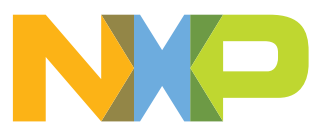

# <span id="page-1-1"></span>**1 Introduction**

The i.MX RT500 is a family of dual-core microcontrollers for embedded applications featuring an Arm Cortex-M33 CPU combined with a Cadence Xtensa Fusion F1 Audio Digital Signal Processor CPU. Part number with prefix "MIMXRT595S" are the ones with a Fusion F1 AudioDSP inside.

The Cadence Tensilica Fusion F1 DSP is a highly optimized, highly configurable processor geared for efficient execution of data plane algorithms needed for the Internet of Things (IoT), and other applications, such as codec chips, sensor hubs, and narrowband wireless communications.

MIMXRT595S is a low-power microcontroller, that is designed for low-power applications. Those applications apply mostly in battery constraint systems, system power consumption which impacts the battery lifetime is usually a main concern.

The document introduces the means of power optimization when using MIMXRT595S Fusion F1 DSP.

# <span id="page-1-2"></span>**2 DSP power optimization in active mode**

<span id="page-1-3"></span>This section provides information about changing the DSP running frequency.

# **2.1 Change DSP running frequency**

MIMXRT595S Fusion F1 DSP can run up to 200 MHz. When VDDCore voltage is fixed, the faster DSP runs, the more power it consumes. DSP frequency is adjustable so that the DSP power consumption can be managed.

The DSP relevant clock tree in MIMXRT595S is shown as [Figure 1](#page-1-0) Through DSPCPUCLKSELA and DSPCLKSELB, there are six clock sources can be used for DSP CPU, including FRO (192 MHz or 96 MHz), external oscillator clock, low-power oscillator (1 MHz), main PLL(PFD0), DSP PLL(PFD1) and 32 K RTC clock.

<span id="page-1-0"></span>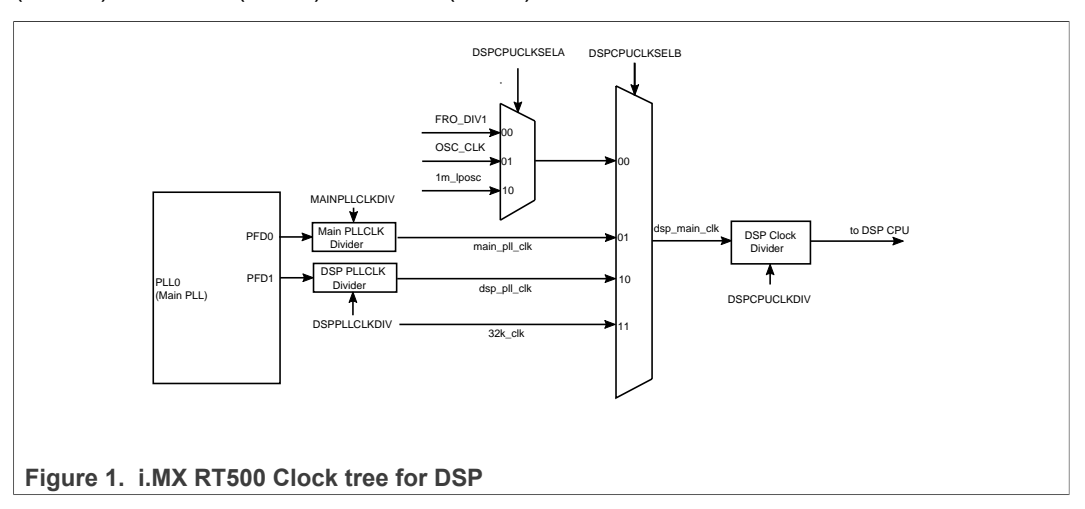

In the clock paths, there are three dividers, MAINPLLCLKDIV, DSP PLLCLKDIV, and DSPCPUCLKDIV. However, those dividers are not designed for adjusting DSP frequency when DSP is running. Instead, there are two means to adjust the clock frequency to DSP CPU, changing PFD output or switching DSP CPU clock sources.

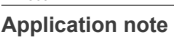

# **2.1.1 Change PLL PFD**

<span id="page-2-2"></span>MIMXRT595S system PLL supports four PFD outputs, two of them can be used for DSP clock sources, PFD0 for main PLL and PFD1 for DSP PLL. While DSP is running, the dividers MAINPLLCLKDIV, DSPPLLCLKDIV and DSPCPUCLKDIV cannot be changed, or the DSP must be clock gated. They must be fixed before DSP starts. As DSP main clock source, the PFD output is calculated by formula.

*PFD Output* = 
$$
\frac{18}{N}
$$
 × *FVCO* (*N* = 12 *to* 35)

MIMXRT595 system PLL FVCO is 528 MHz, therefore the maximum PFD output frequency is 792 MHz, and minimum PFD output frequency is 271.5 MHz.

<span id="page-2-0"></span>If PLL PFD1 is used as a DSP clock, DSP PLL clock divider (DSPPLLCLKDIV) is set "divide by 1" and the DSP CPU clock divider (DSPCPUCLKDIV) is set "divide by 4", see [Table](#page-2-0) 1. There are 24 configurations, DSP can run the frequency up to 198 MHz when N is 12, and 68 MHz when N is 35.

**Table 1. DSP running frequency**

| <b>Running</b><br>frequency | configurations |       |                         |    |       |                        |    |                |    |              |    |                   |
|-----------------------------|----------------|-------|-------------------------|----|-------|------------------------|----|----------------|----|--------------|----|-------------------|
| 'N                          | 12             | 13    | 14                      | 15 | 16    |                        | 18 | 19             | 20 | 21           | 22 | 23                |
| <b>DSP Frequency</b>        | 198            |       | 182.7692 169.7143 158.4 |    | 148.5 | 139.7647 132           |    | 125.0526 118.8 |    | 113.1429 108 |    | 103.3043          |
| 'N                          | 24             | 25    | 26                      |    | 28    | 29                     | 30 | 31             | 32 | 33           | 34 | 35                |
| <b>DSP Frequency</b>        | 99             | 95.04 | 91.38462 88             |    |       | 84.85714 81.93103 79.2 |    | 76.64516 74.25 |    | 72           |    | 69.88235 67.88571 |

The procedures to change PLL PFD are explained in "6.5.1.28 System PLL0 PFD (SYSPLL0PFD)" of *i.MX RT500 Low-Power Crossover Processor Data Sheet with* Addendum (document **IMXRT500EC)**, the function CLOCK\_InitSysPfd in [MCUXpresso](https://mcuxpresso.nxp.com/en/welcome) [SDK Builder](https://mcuxpresso.nxp.com/en/welcome) implements the procedures. Following code are snippet for adjusting DSP running frequency:

/\* kCLOCK DivDspCpuClk = 4, DSP is running at 48MHz \*/ CLOCK AttachClk(kFRO\_DIV1\_to\_DSP\_MAIN\_CLK);

/\* Enable dsp PLL clock 528 \* 18 / dsp pfd divider. \*/ CLOCK InitSysPfd(kCLOCK Pfd1, dsp pfd divider);

```
CLOCK AttachClk(kDSP_PLL_to_DSP_MAIN_CLK);
```
# **2.1.2 Switch DSP clock source**

<span id="page-2-3"></span>DSP clock source can be switched while DSP is running. There are six clock sources for DSP main clock. DSP clock source can be changed using the function CLOCK\_AttachClk in MCUXPRESSO SDK.

# **2.2 Adjust VDDCore voltage**

<span id="page-2-4"></span>The minimum core voltage is decided by the max frequency between ARM and DSP. As claimed in MIMXRT595S data sheet, the map between ARM/DSP frequency and VDDCore voltage is listed in [Table](#page-2-1) 2.

<span id="page-2-1"></span>**Table 2. ARM/DSP frequency and VDDCore voltage**

|     | VDDCore Voltage |  | Max Frequency between ARM and DSP |
|-----|-----------------|--|-----------------------------------|
| 0.7 |                 |  | 60 MHz                            |

**Table 2. ARM/DSP frequency and VDDCore voltage***...continued*

| 0.8 | 100 MHz |
|-----|---------|
| 0.9 | 192 MHz |
| 1.0 | 230 MHz |

VDD Core voltage should be reviewed by checking the max frequency between ARM and DSP. The voltage should be raised **before** DSP switching to higher frequency, and the voltage should be reduced **after** DSP switching to lower frequency.

<span id="page-3-0"></span>[Table](#page-3-0) 3 lists the IDDCore current measurement in MIMXRT595S EVK in different DSP frequencies and VDDCore voltage.

**Table 3. DSP frequency and IDDCore while DSP is running FFT**

| HCLK = 198 MHz, VDD Core = 1.0 V, CM33 Sleep, code execution in RAM, DSP running 1024 taps FFT in a while loop   |       |       |                         |       |       |                        |       |                |       |              |                   |                   |
|----------------------------------------------------------------------------------------------------|-------|-------|-------------------------|-------|-------|------------------------|-------|----------------|-------|--------------|-------------------|-------------------|
| <b>DSP Frequency</b><br>(mHz)                                                                                    | 198   |       | 182.7692 169.7143 158.4 |       | 148.5 | 139.7647 132           |       | 125.0526 118.8 |       | 113.1429 108 |                   | 103.3043          |
| IDD Core (mA)                                                                                                    | 31.71 | 30.2  | 28.9                    | 27.77 | 26.74 | 25.85                  | 25.07 | 24.36          | 23.72 | 23.14        | 22.61             | 22.13             |
| <b>DSP Frequency</b><br>(mHz)                                                                                    | 99    | 95.04 | 91.3846288              |       |       | 84 85714 81 93103 79.2 |       | 76.64516 74.25 |       | 72           | 69.88235 67.88571 |                   |
| <b>IDD Core (mA)</b>                                                                                             | 21.68 | 21.26 | 20.88                   | 20.53 | 20.2  | 19.89                  | 19.6  | 19.34          | 19.08 | 18.83        | 18.61             | 18.4              |
| HCLK = 12 MHz, VDD Core adjustable, CM33 Sleep, code execution in RAM, DSP running 1024 taps FFT in a while loop |       |       |                         |       |       |                        |       |                |       |              |                   |                   |
| <b>DSP Frequency</b><br>(mHz)                                                                                    | 198   |       | 182.7692 169.7143 158.4 |       | 148.5 | 139.7647 132           |       | 125.0526 118.8 |       | 113.1429 108 |                   | 103.3043          |
| VDD Core (V)                                                                                                    | 1.0   | 0.9   | 0.9                     | 0.9   | 0.9   | 0.9                    | 0.9   | 0.9            | 0.9   | 0.9          | 0.9               | 0.9               |
| IDD Core (mA)                                                                                                    | 24    | 19.89 | 18.64                   | 17.58 | 16.64 | 15.79                  | 15.06 | 14.39          | 13.79 | 13.26        | 12.74             | 12.29             |
| <b>DSP Frequency</b><br>(mHz)                                                                                    | 99    | 95.04 | 91.3846288              |       |       | 84.85714 81.93103 79.2 |       | 76.64516 74.25 |       | 72           |                   | 69.88235 67.88571 |
| VDD Core (V)                                                                                                    | 0.8   | 0.8   | 0.8                     | 0.8   | 0.8   | 0.8                    | 0.8   | 0.8            | 0.8   | 0.8          | 0.8               | 0.8               |
| IDD Core (mA)                                                                                                    | 10.36 | 10.02 | 9.69                    | 9.39  | 9.12  | 8.86                   | 8.61  | 8.39           | 8.18  | 7.98         | 7.78              | 7.61              |

Analyzing the power consumption data, there are some guidelines for power optimization while DSP is running.

- 1. Fusion F1 uses TCM bus to access memory. If ARM is in sleep state, to reduce the HCLK frequency as much as possible.
- 2. DSP frequency at 182.7692 MHz and 99 MHz are the "sweet spot" in MIMXRT595S, ARM/DSP running at these frequencies can have the best performance/power ratio.

For more details, see [Figure 2](#page-4-0).

<span id="page-4-0"></span>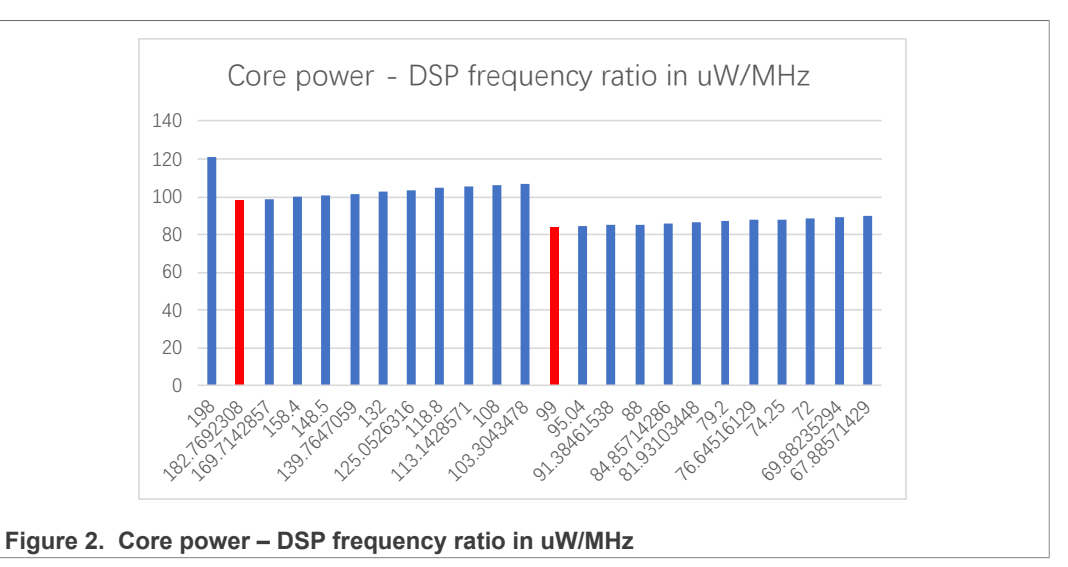

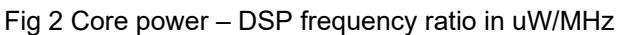

# <span id="page-4-1"></span>**3 DSP power optimization in standby mode**

There are two ways to stop DSP operation, one is called "DSP stall", and another is called "DSP power down". The difference between "DSP stall" and "DSP power down" is that "DSP stall" can be resumed without DSP reset, whereas DSP must be reset for another run after "DSP power down".

# **3.1 DSP stall**

<span id="page-4-2"></span>DSP stall mode is controlled by SYSCTL0:DSPSTALL register. DSP operation can be suspended by setting DSPSTALL bit 0, and the operation can be resumed by clear bit0. The DSP Stall mode is supported by MCUXPRESSO SDK API DSP\_Start and DSP\_Stop.

As the DSP\_Start and DSP\_Stop are asynchronous, instruction barriers should be used after the DSPSTALL register is set.

```
DSP Start();
 \overline{\text{DS}}B();
  TSB();
DSP Stop();
  D\overline{SB}();
   \overline{\phantom{x}}ISB();
```
Similar to DSP stall mode, in DSP bare-metal programming, DSP operation can be suspended by WAITI instruction and in DSP XOS programming, the operation can be suspended by XOS thread sleep APIs. Both WAITI instruction and XOS thread sleep method can suspend DSP. The power consumption in DSP stall mode is similar to the cases when DSP operation is suspended using DSP programming methods.

As listed in [Table](#page-5-0) 4, power consumption in DSP suspended mode is lower than DSP active mode, comparing with power data in [Table](#page-3-0) 3.

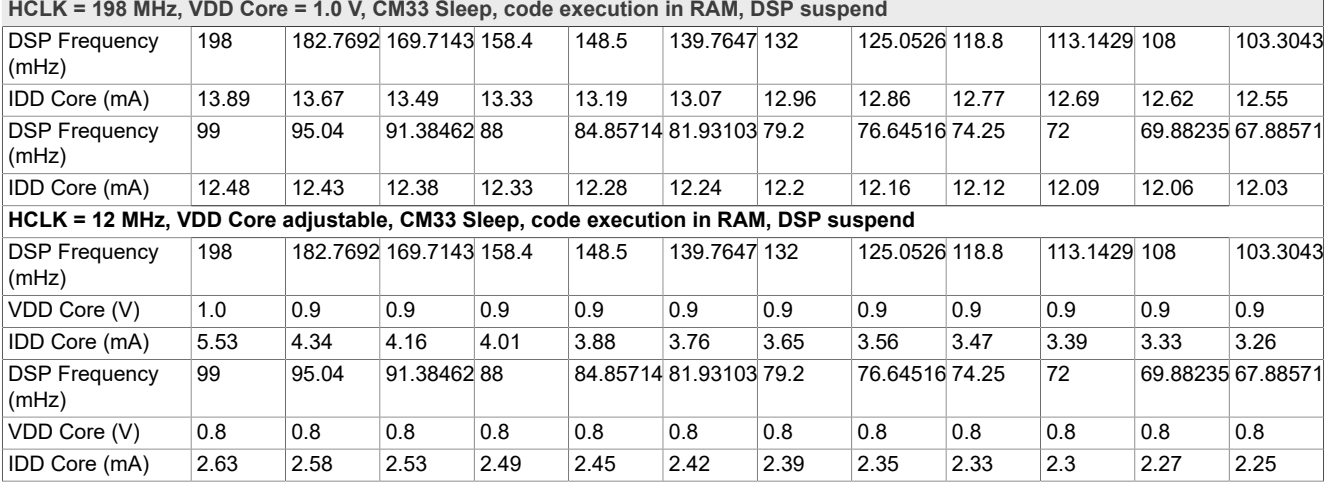

### <span id="page-5-0"></span>**Table 4. DSP frequency and IDDCore while DSP is suspended**

It makes sense to set, even lower clock frequency to DSP while DSP is suspended for lower power consumption. Low-power oscillator or 32 kHz clocks are options.

<span id="page-5-1"></span>[Table](#page-5-1) 5 lists the IDDCore power consumption when 32 kHz clock or 1 MHz low-power oscillator are used as DSP clock source. There is no significant difference in between.

### **Table 5. IDDCore in DSP stall mode**

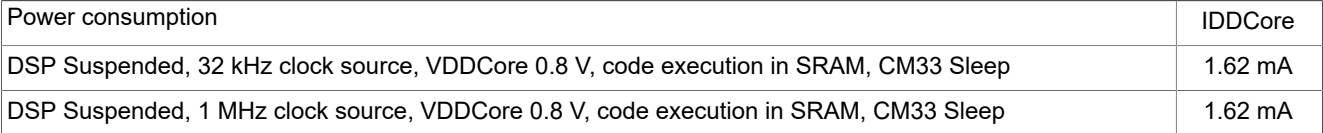

### **3.2 DSP power down**

<span id="page-5-2"></span>DSP power and clock can be switched off to save more power when DSP is inactive. In MCUXPRESSO SDK, DSP\_Deinit is designed for the purpose. The SRAM for the DSP data region (read/write data region, heap, stack) can be powered off, both SRAM array power and SRAM periphery power should be off. SRAM region for the DSP text data can be optionally retained or powered off. If text data is retained, the data can be reused for next DSP running without copying. In this case, the SRAM periphery power can be off and SRAM array power should be kept for the DSP text region.

If the system maximum frequency is lower, DSP clock source can be switched off and the VDDCore voltage can be reduced.

The code snippet below shows DSP power down procedures.

```
 CLOCK_EnableClock(kCLOCK_Pmc);
DSP Denit();
 /* Power Down System PLL */
POWER EnablePD(kPDRUNCFG_PD_SYSPLL_LDO);
POWER_EnablePD(kPDRUNCFG_PD_SYSPLL_ANA);
 POWER_EnablePD(kPDRUNCFG_PD_SYSXTAL);
 /*
    DSP_BOOT_ADDRESS 0x00400000 (Partition 28-31)
     DSP_SRAM_ADDRESS 0x00300000 (Partition 24-27)
 */
```
 POWER\_EnablePD(kPDRUNCFG\_PPD\_SRAM\_IF24); POWER\_EnablePD(kPDRUNCFG\_PPD\_SRAM\_IF25); POWER\_EnablePD(kPDRUNCFG\_PPD\_SRAM\_IF26); POWER EnablePD (kPDRUNCFG PPD SRAM IF27); POWER EnablePD(kPDRUNCFG PPD SRAM IF28); POWER\_EnablePD(kPDRUNCFG\_PPD\_SRAM\_IF29); POWER EnablePD(kPDRUNCFG PPD SRAM IF30); POWER\_EnablePD(kPDRUNCFG\_PPD\_SRAM\_IF31); POWER EnablePD(kPDRUNCFG APD SRAM IF24); POWER\_EnablePD(kPDRUNCFG\_APD\_SRAM\_IF25); POWER<sup>E</sup>nablePD(kPDRUNCFG<sup>APD</sub>-SRAMIF26);</sup> POWER\_EnablePD(kPDRUNCFG\_APD\_SRAM\_IF27); POWER\_ApplyPD();

BOARD\_SetPmicVoltageForFreq(CLOCK\_GetFreq(kCLOCK\_CoreSysClk), 0);

CLOCK\_DisableClock(kCLOCK\_Pmc);

Reinitialization is required for the next DSP run, the reinitialization is reversed operations of DSP power down. The code snippet below shows DSP reinitialization procedures.

```
pca9420_sw1_out_t_volt;
                        dsp copy image \overline{t} text image;
                         dsp_copy_image_t data_image;
                        uint32 t size;
                        text_image.destAddr = DSP_BOOT_ADDRESS;
                        data image.destAddr = DSP \overline{S}RAM ADDRESS;
                    #if defined( CC ARM)
                        size = (\overline{uint32} t)&Image$$DSP_REGION$$Length;
                    #elif defined( ICCARM )
                    #pragma section = \frac{1}{2} dsp_text_section"
                        text_image.srcAddr = pDSP_IMAGE_TEXT_START;<br>text_image.size = DSP_IMAGE_TEXT_S
                                                      \equiv DSP \overline{IMAGE}TEXT SIZE;
                    #pragma section = "__dsp_data_section"
                        data_image.srcAddr = DSP_IMAGE_DATA_START;<br>data_image.size = DSP_IMAGE_DATA_SIZE;
                     data_image.size = DSP_IMAGE_DATA_SIZE;
                    #elif defined(__GNUC__)
                     text_image.srcAddr = DSP_IMAGE_TEXT_START;
                     text_image.size = DSP_IMAGE_TEXT_SIZE;
                        data<sup>-</sup>image.srcAddr = DSP_IMAGE_DATA_START;
                        data image.size = DSP IMAGE DATA SIZE;
                    #endif
                         CLOCK_EnableClock(kCLOCK_Pmc);
                        POWER_DisablePD(kPDRUNCFG_PPD_SRAM_IF24);
                         POWER_DisablePD(kPDRUNCFG_PPD_SRAM_IF25);
                         POWER_DisablePD(kPDRUNCFG_PPD_SRAM_IF26);
                         POWER_DisablePD(kPDRUNCFG_PPD_SRAM_IF27);
                        POWER DisablePD(kPDRUNCFG PPD SRAM IF28);
                         POWER_DisablePD(kPDRUNCFG_PPD_SRAM_IF29);
                         POWER_DisablePD(kPDRUNCFG_PPD_SRAM_IF30);
                        POWER_DisablePD(kPDRUNCFG_PPD_SRAM_IF31);
                        POWER_DisablePD(kPDRUNCFG_APD_SRAM_IF24);
                         POWER_DisablePD(kPDRUNCFG_APD_SRAM_IF25);
AN13657 All information provided in this document is subject to legal disclaimers. © NXP B.V. 2022. All rights reserved.
```
POWER DisablePD(kPDRUNCFG APD SRAM IF26); POWER\_DisablePD(kPDRUNCFG\_APD\_SRAM\_IF27); POWER\_ApplyPD(); POWER\_DisablePD(kPDRUNCFG\_PD\_SYSXTAL); POWER\_ApplyPD(); /\* Updated XTAL oscillator settling time \*/ POWER UpdateOscSettlingTime(BOARD SYSOSC SETTLING US); /\* Enable system OSC \*/ CLOCK\_EnableSysOscClk(true, true, BOARD SYSOSC SETTLING US); /\* Sets external XTAL OSC freq \*/ CLOCK SetXtalFreq(BOARD XTAL SYS CLK HZ); POWER\_DisablePD(kPDRUNCFG\_PD\_SYSPLL\_LDO); POWER\_DisablePD(kPDRUNCFG\_PD\_SYSPLL\_ANA); POWER\_ApplyPD(); /\* Configure SysPLL0 clock source \*/ CLOCK\_InitSysPll(&g\_sysPllConfig\_BOARD\_BootClockRUN); /\* Enable dsp PLL clock 792MHz. \*/ CLOCK InitSysPfd(kCLOCK Pfd1, dsp pfd divider); /\*Let DSP run on SYS PLL PFD1 with divider 2 (198Mhz). \*/ CLOCK AttachClk(kDSP\_PLL\_to\_DSP\_MAIN\_CLK); CLOCK<sup>-SetClkDiv(kCLOCK DivDspCpuClk, 4);</sup>  $volt =$ BOARD\_CalcVoltLevel(CLOCK\_GetFreq(kCLOCK\_CoreSysClk), CLOCK\_GetFreq(kCLOCK\_DspCpuClk)); current pmic voltage = volt; /\* Configure PMIC Vddcore value according to main/dsp clock. \*/ BOARD\_SetPmicVoltageForFreq(CLOCK\_GetFreq(kCLOCK\_CoreSysClk), CLOCK GetFreq(kCLOCK DspCpuClk)); /\* Set DSP to use vector base address 0x400000. \*/ DSP\_SetVecRemap(kDSP\_StatVecSelAlternate, 0); /\* Initializing DSP core \*/ DSP Init() /\* Copy data to DSP\_TCM \*/ /\* DSP Code is not necessary to copied if text region SRAM is retained \*/ // DSP CopyImage(&text image); DSP CopyImage(&data image); /\* Run DSP core \*/ DSP Start();  $\overline{\mathsf{DS}}$ B();  $T$ ISB $()$ ; CLOCK\_DisableClock(kCLOCK\_Pmc);

*Note: DSP\_Init and DSP\_Deinit must be called with low-power oscillator powered.*

The DSP module has an associated supply switch with the module operation release based on LPOSC clock. The module reset assert and de-assert operations require

<span id="page-8-0"></span>LPOSC active (2 clock pulses minimum). LPOSC can be disabled between module reset operations. See [Table](#page-8-0) 6 for IDDCore power consumption in DSP clock off mode.

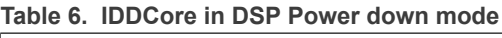

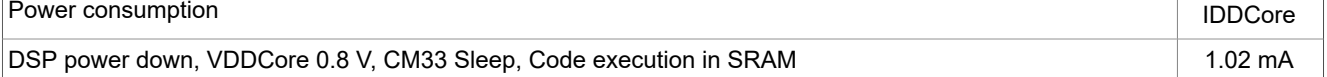

# <span id="page-8-2"></span>**3.3 Application information**

There are two options for DSP standby mode. The characters of DSP power-down mode and DSP stall mode are listed below. Developer can choose the mode which is fit for the applications.

### **DSP power down:**

- 1. Lower power consumption
- 2. The released SRAM can be used for other purpose
- 3. Reinitialize for next DSP run
- 4. ARM and DSP application state should be synchronized and has to be shared to use peripherals, for example, MU, SEMA42 should be reset. (if used)

### **DSP stall:**

- 1. Higher power consumption
- 2. SRAM for DSP data must be kept
- 3. Fast DSP operation resuming

# <span id="page-8-3"></span>**4 References**

- **•** *i.MX RT500 Low-Power Crossover Processor Data Sheet with Addendum* (document [IMXRT500EC\)](https://www.nxp.com/doc/IMXRT500EC)
- **•** *i.MX RT500 Low-Power Crossover Processor Reference Manual with Addendum* (document [IMXRT500RM\)](https://www.nxp.com/doc/IMXRT500RM)
- **•** *Xtensa XOS*[Tensilica](https://tensilicatools.com/download/fusion-f1-dsp-sdk-for-rt500/) Tools *Note: User must log in and accepts the license to download document, the document can be found only after you install the Tensilica Tools.*
- **•** *Fusion F1 DSP user's guide*[Tensilica](https://tensilicatools.com/download/fusion-f1-dsp-sdk-for-rt500/) Tools *Note: User must log in and accepts the license to download document.*

# **Revision history**

[Table](#page-8-1) 7 summarizes the changes done to this document since the initial release.

### <span id="page-8-1"></span>**Revision history**

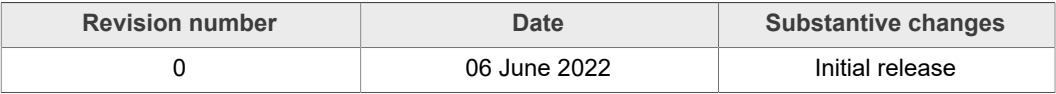

# <span id="page-9-0"></span>**5 Legal information**

# **5.1 Definitions**

**Draft** — A draft status on a document indicates that the content is still under internal review and subject to formal approval, which may result in modifications or additions. NXP Semiconductors does not give any representations or warranties as to the accuracy or completeness of information included in a draft version of a document and shall have no liability for the consequences of use of such information.

# **5.2 Disclaimers**

**Limited warranty and liability** — Information in this document is believed to be accurate and reliable. However, NXP Semiconductors does not give any representations or warranties, expressed or implied, as to the accuracy or completeness of such information and shall have no liability for the consequences of use of such information. NXP Semiconductors takes no responsibility for the content in this document if provided by an information source outside of NXP Semiconductors.

In no event shall NXP Semiconductors be liable for any indirect, incidental, punitive, special or consequential damages (including - without limitation lost profits, lost savings, business interruption, costs related to the removal or replacement of any products or rework charges) whether or not such damages are based on tort (including negligence), warranty, breach of contract or any other legal theory.

Notwithstanding any damages that customer might incur for any reason whatsoever, NXP Semiconductors' aggregate and cumulative liability towards customer for the products described herein shall be limited in accordance with the Terms and conditions of commercial sale of NXP **Semiconductors** 

**Right to make changes** — NXP Semiconductors reserves the right to make changes to information published in this document, including without limitation specifications and product descriptions, at any time and without notice. This document supersedes and replaces all information supplied prior to the publication hereof.

**Suitability for use** — NXP Semiconductors products are not designed, authorized or warranted to be suitable for use in life support, life-critical or safety-critical systems or equipment, nor in applications where failure or malfunction of an NXP Semiconductors product can reasonably be expected to result in personal injury, death or severe property or environmental damage. NXP Semiconductors and its suppliers accept no liability for inclusion and/or use of NXP Semiconductors products in such equipment or applications and therefore such inclusion and/or use is at the customer's own risk.

**Applications** — Applications that are described herein for any of these products are for illustrative purposes only. NXP Semiconductors makes no representation or warranty that such applications will be suitable for the specified use without further testing or modification.

Customers are responsible for the design and operation of their applications and products using NXP Semiconductors products, and NXP Semiconductors accepts no liability for any assistance with applications or customer product design. It is customer's sole responsibility to determine whether the NXP Semiconductors product is suitable and fit for the customer's applications and products planned, as well as for the planned application and use of customer's third party customer(s). Customers should provide appropriate design and operating safeguards to minimize the risks associated with their applications and products.

NXP Semiconductors does not accept any liability related to any default, damage, costs or problem which is based on any weakness or default in the customer's applications or products, or the application or use by customer's third party customer(s). Customer is responsible for doing all necessary testing for the customer's applications and products using NXP Semiconductors products in order to avoid a default of the applications and the products or of the application or use by customer's third party customer(s). NXP does not accept any liability in this respect.

**Terms and conditions of commercial sale** — NXP Semiconductors products are sold subject to the general terms and conditions of commercial sale, as published at http://www.nxp.com/profile/terms, unless otherwise agreed in a valid written individual agreement. In case an individual agreement is concluded only the terms and conditions of the respective agreement shall apply. NXP Semiconductors hereby expressly objects to applying the customer's general terms and conditions with regard to the purchase of NXP Semiconductors products by customer.

**Export control** — This document as well as the item(s) described herein may be subject to export control regulations. Export might require a prior authorization from competent authorities.

**Suitability for use in non-automotive qualified products** — Unless this data sheet expressly states that this specific NXP Semiconductors product is automotive qualified, the product is not suitable for automotive use. It is neither qualified nor tested in accordance with automotive testing or application requirements. NXP Semiconductors accepts no liability for inclusion and/or use of non-automotive qualified products in automotive equipment or applications.

In the event that customer uses the product for design-in and use in automotive applications to automotive specifications and standards, customer (a) shall use the product without NXP Semiconductors' warranty of the product for such automotive applications, use and specifications, and (b) whenever customer uses the product for automotive applications beyond NXP Semiconductors' specifications such use shall be solely at customer's own risk, and (c) customer fully indemnifies NXP Semiconductors for any liability, damages or failed product claims resulting from customer design and use of the product for automotive applications beyond NXP Semiconductors' standard warranty and NXP Semiconductors' product specifications.

**Translations** — A non-English (translated) version of a document, including the legal information in that document, is for reference only. The English version shall prevail in case of any discrepancy between the translated and English versions.

**Security** — Customer understands that all NXP products may be subject to unidentified vulnerabilities or may support established security standards or specifications with known limitations. Customer is responsible for the design and operation of its applications and products throughout their lifecycles to reduce the effect of these vulnerabilities on customer's applications and products. Customer's responsibility also extends to other open and/or proprietary technologies supported by NXP products for use in customer's applications. NXP accepts no liability for any vulnerability. Customer should regularly check security updates from NXP and follow up appropriately. Customer shall select products with security features that best meet rules, regulations, and standards of the intended application and make the ultimate design decisions regarding its products and is solely responsible for compliance with all legal, regulatory, and security related requirements concerning its products, regardless of any information or support that may be provided by NXP.

NXP has a Product Security Incident Response Team (PSIRT) (reachable at [PSIRT@nxp.com](mailto:PSIRT@nxp.com)) that manages the investigation, reporting, and solution release to security vulnerabilities of NXP products.

# **5.3 Trademarks**

Notice: All referenced brands, product names, service names, and trademarks are the property of their respective owners.

**NXP** — wordmark and logo are trademarks of NXP B.V.

# **NXP Semiconductors AN13657**

**Using i.MX RT500 FusionF1 DSP in Low-Power Design**

# **Contents**

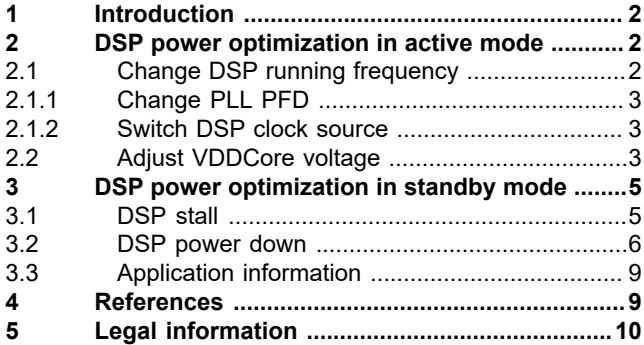

Please be aware that important notices concerning this document and the product(s) described herein, have been included in section 'Legal information'.

**© NXP B.V. 2022. All rights reserved.**

For more information, please visit: http://www.nxp.com For sales office addresses, please send an email to: salesaddresses@nxp.com

**Date of release: 6 June 2022 Document identifier: AN13657**